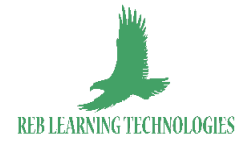

# **Excel 2019 – Intermédiaire e-learning + coaching à distance**

## **Objectifs**

A l'issue de la formation, vous serez capable de :

- Saisir des données, mettre en forme les cellules, saisir des formules de calculs.
- Créer des graphiques.
- Gérer des tableaux de liste (filtres, tris, etc.).
- Créer et personnaliser des tableaux croisés dynamiques.
- Utiliser des fonctions et des fonctionnalités avancées.

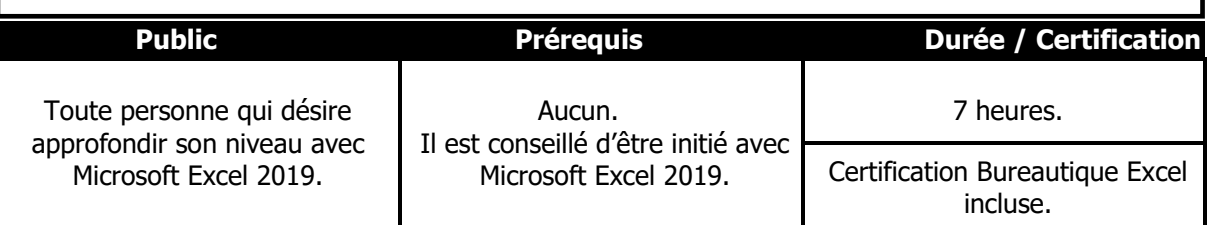

# **Contenu pédagogique**

Cette formation a pour but d'exploiter les fonctionnalités de base et certaines fonctionnalités avancées de Microsoft Excel.

#### **1. Test de positionnement**

Test de positionnement en ligne permettant de connaître précisément votre niveau de départ.

#### **2. Rendez-vous de démarrage**

- Analyse de votre test de positionnement.
- Mise en place de votre parcours de formation personnalisé.
- Présentation de l'environnement de formation.
- Bonnes pratiques pédagogiques.
- Objectifs de formation.

#### **3. Formation**

- Formation directe dans Excel 2019 sans installation du logiciel sur votre poste.
- Visionnage direct de la leçon sur un point donné.
- Réalisation de l'exercice demandé dans le logiciel étudié.
- Tant que votre réponse n'a pas été validée, vous pouvez choisir de recommencer l'exercice.
- Une fois que la réponse a été validée, vous avez accès au corrigé de l'exercice.
- Echange par mail à tout moment avec votre formateur pendant 3 mois.
- Proposition d'exercices complémentaires.

#### **4. Rendez-vous de suivi**

- 3 points sur votre progression par visio-conférence pendant 3 mois.
- Réponses à vos questions.
- Correction de vos exercices complémentaires.

#### **5. Après la formation**

- Accès aux ressources complémentaires.
- Préparation et passage de la Certification Bureautique Excel.

#### **EVALUATION FINALE**

**CONCLUSION : Bilan** de la formation et évaluation de la satisfaction des stagiaires.

#### **Moyens pédagogiques et techniques**

La formation s'effectue **en e-learning** dans la plateforme Belearn des Editions ENI.

En début de formation, une présentation de l'environnement sera expliquée à chaque stagiaire.

La formation est constituée :

- d'une **partie théorique** (démonstration par simulation directement dans le logiciel étudié).
- d'une **partie pratique** (application par le biais d'exercices et cas pratiques réalisés par les stagiaires selon diverses simulations événementielles - mises en situation).

Un groupe Whatsapp sera mis en place afin de suivre l'évolution du stagiaire et effectuer un suivi constant. Cela permet également l'échange entres les stagiaires.

# **L'encadrement de l'action de formation**

Formateur spécialiste de la formation en bureautique depuis plus de 30 ans, certifié Microsoft Master, Ingénieur en Informatique et en Digital Learning. Il est pédagogue, bienveillant, disponible et à l'écoute.

## **Moyens d'évaluation mis en œuvre et suivi**

- Une **feuille d'émargement** sera distribuée, datée et signée chaque jour (matin et après-midi) par chaque stagiaire et par notre formateur.

- Le **contrôle des acquis** s'effectue tout au long de la formation validant chaque étape par des mises en situation pratiques par des exercices pratiques et en fin de formation par un **test constitué de 2 parties** :

**-** Un questionnaire de connaissances à choix multiples ;

**- Une mise en situation -** Cas pratique.

Un **questionnaire de satisfaction** de la formation sera remis à chaque stagiaire le dernier jour de formation.

Une **évaluation des acquis et montées en compétences de chaque stagiaire sera effectuée par notre formateur** en fin de formation et remise à chacun ainsi qu'un **certificat de réalisation** après évaluation des compétences par le formateur.

**La Certification Bureautique Excel** permet de reconnaître les compétences du candidat à créer des tableaux, graphiques et tableaux croisés dynamiques pour gérer et analyser l'activité de l'entreprise.

# **CONDITIONS D'ACCES ET MODALITÉS D'INSCRIPTION**

Pour tout contrat conclu à distance ou hors établissement, l'inscription s'effectue au minimum 14 jours ouvrés (à partir de la date de signature du contrat) avant la formation, tout d'abord par une prise de contact (afin d'évaluer vos attentes) par mail : **[rebolobile@reb-learningtech.com](mailto:rebolobile@reb-learningtech.com)** par téléphone au **06 16 99 23 23,** afin de respecter un délai de rétractation légal avant la formation.

L'entrée en formation est accordée sous réserve de prérequis et est validée suite à un entretien téléphonique dont l'objectif est de collecter les besoins du bénéficiaire et de prendre en compte ses attentes.

Lors de cet échange nous informons le bénéficiaire sur le calendrier, la durée, les objectifs visés, les évaluations, l'organisation et le déroulement, ainsi que les possibilités de financement de l'action.

Une convention de formation, accompagnée d'un devis, est ensuite adressée pour validation par le bénéficiaire (employeur ou individu) et sera à compléter et à nous retourner daté et signé afin de finaliser votre inscription.

Un questionnaire individuel de positionnement sera remis en amont de la formation à chaque stagiaire afin de pouvoir évaluer au mieux les besoins, les attentes et les objectifs de chacun.

## **TARIF**

Le coût total de la formation s'élève à **480 €** net de TVA**.** 

## **ACCESSIBILITÉ AUX PERSONNES EN SITUATION DE HANDICAP**

La loi du 5 septembre 2018 pour la « liberté de choisir son avenir professionnel » a pour objectif de faciliter l'accès à l'emploi des personnes en situation de handicap.

Notre organisme tente de donner à tous les mêmes chances d'accéder ou de maintenir l'emploi. Nous pouvons adapter certaines de nos modalités de formation, pour cela, nous étudierons ensemble vos besoins.

Pour toute question, merci de contacter M. Robert EBOLO BILE : [rebolobile@reb-learningtech.com](mailto:rebolobile@reb-learningtech.com) – 0616992323.

## **CONTACT**

M. Robert EBOLO BILE : [rebolobile@reb-learningtech.com](mailto:rebolobile@reb-learningtech.com) - 06 16 99 23 23.